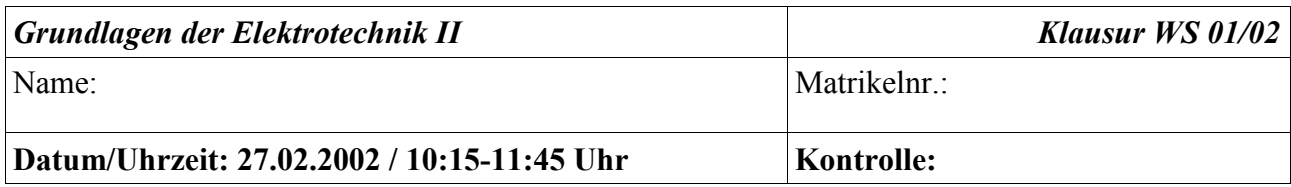

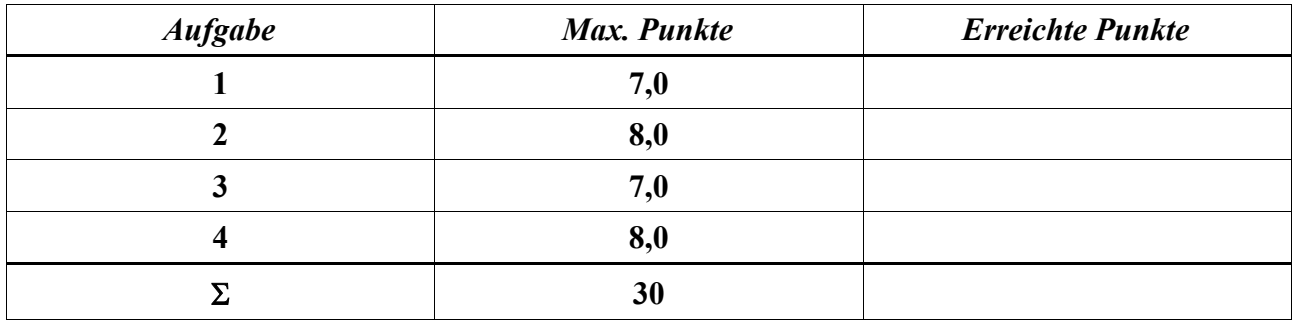

# **Endnote:**

Hinweis: Zum Lösen der Klausur sind keinerlei Unterlagen oder sonstige Hilfsmittel wie Taschenrechner oder Kleincomputer zugelassen.

Als Antwort zählt nicht nur das Endergebnis, sondern auch sämtliche Zwischen- und Nebenrechnungen, die vollständig abgegeben werden müssen und in die Bewertung einfließen.

Sollten mehrere Lösungen angegeben werden, so wird die Aufgabe mit NULL Punkten bewertet.

Lösungsteile, die sich, soweit nicht verlangt, auf den Aufgabenblättern befinden oder mit Bleistift verfaßt wurden, finden bei der Bewertung keine Beachtung.

Alle Lösungsblätter müssen fortlaufend numeriert und jeweils mit Name und Matrikelnummer versehen werden.

VIEL ERFOLG !

#### **1) Transistor**

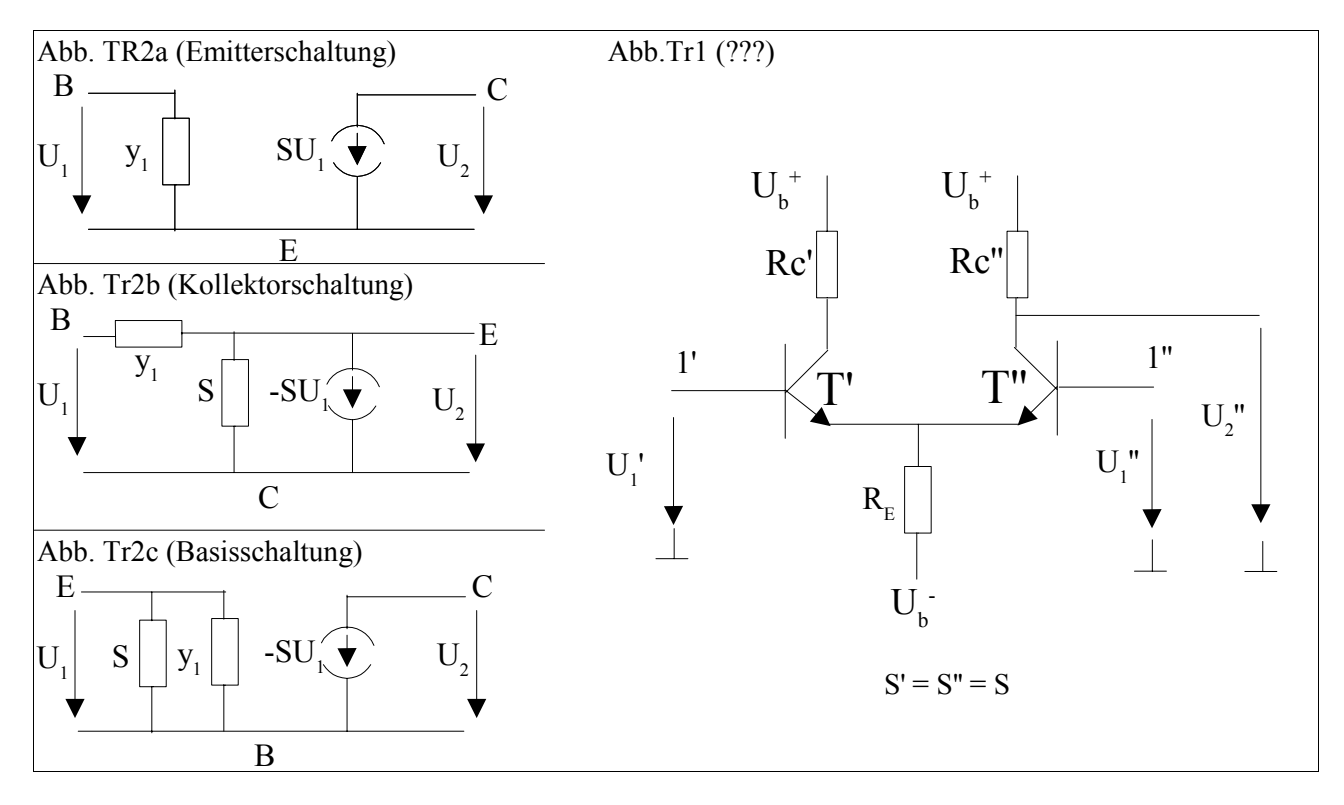

*Gegeben ist die obige Schaltung (Abb. Tr1) mit zwei gleichen Transistoren mit gleichem Arbeitspunkt. Rc' kann wahlweise hochohmig oder ein Kurzschluss sein.* a) Welchen Namen trägt sie?

*Die Schaltung wird nun so betrieben, dass U1''=0 durch einen Kurzschluss nach Masse erzwungen wird und bei 1' eine Speisespannung angelegt wird.*

- b) In welcher der Grundschaltungen werden T' und T'' betrieben?
- c) Zeichnen Sie unter Verwendung der vereinfachten Kleinsignalersatzschaltbilder (Abb. Tr2a..c) und Rc'=0 das Kleinsignalersatzschaltbild der Gesamtschaltung.
- d) Geben Sie die Spannungsverstärkung Vu'' an.
- e) Ermitteln Sie nun die Spannungsverstärkung Vu' der ersten Stufe unter Einbindung in die Gesamtschaltung und die Gesamtverstärkung Vu.
- f) Welche Rolle spielt die Basis-Kollektor-Kapazität von T' hinsichtlich der Eingangsimpedanz bei 1', wenn Rc' hochohmig bzw. kurzgeschlossen ist?
- g) Welchen Namen trägt der bei hochohmigem Rc' auftretende Effekt?

#### **2) Rauschen**

*Ein FET-Vorverstärker einer kleinen Stabantenne (Abb. R1) soll auf sein Eigenrauschen untersucht werden. Die Übertragungsbandbreite B beträgt 10kHz. Alle R's sind Schichtwiderstände.*

- a) Um welche Grundschaltung handelt es sich? Ist T ein selbstsperrender oder selbstleitender Typ?
- b) Welche Bauelemente rauschen? Geben Sie deren Rauschursachen an!
- c) Zeichnen Sie die Rauschersatzschaltbilder der Widerstände. Wie gross ist die Rauschspannung bei R<sub>G</sub>?

*Das Eigenrauschen des Transistors wird nun aus einem Datenblatt mit U <sup>R</sup>*=2∗10<sup>−</sup><sup>8</sup> *V* / *Hz und*  $I<sub>B</sub> = 10<sup>-13</sup> A / \sqrt{Hz}$  *entnommen.* 

d) Zeichnen Sie das Rauschersatzschaltbild für T bestehend aus dem rauschfreien Transistor und den richtig plazierten Quellen.

- e) Ergänzen Sie dieses Rauschersatzschaltbild mit den Rauschersatzschaltbildern der Widerstände zum Kleinsignalersatzschaltbild. Muss das Rauschen von  $R_s$  darin berücksichtigt werden? (Begründung!)
- f) Berechnen Sie für die drei vor dem Gate liegenden Rauschursachen einzeln die sich ergebenden Rauschspannungen. Welche der drei überwiegt?

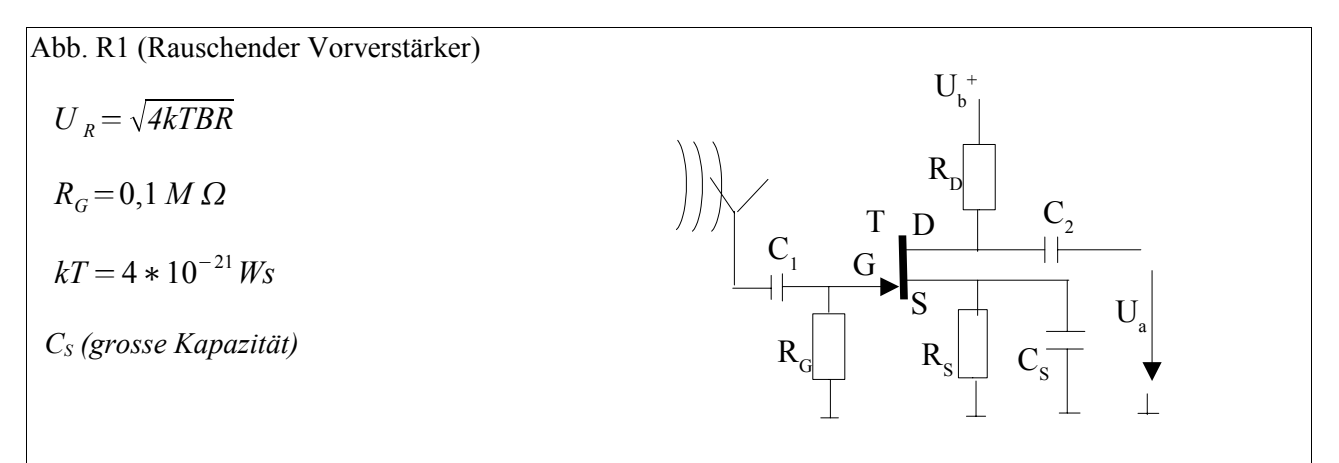

## **3) OPV**

*Mittels der Spannung ue(t) soll der Strom i(t) durch die Spule L eines Elektromagneten gesteuert werden (Abb. OPV1).*

3.1 Betrachtung im Zeitbereich

*Der OPV sei ideal!*

- a) Drücken Sie i(t) durch  $u<sub>e</sub>(t)$  aus.
- b) Ermitteln Sie u<sub>a</sub>(t)=f(u<sub>e</sub>(t)) und geben Sie die maximale positive und negative Aussteuerbarkeit von  $u_a(t)$  an.

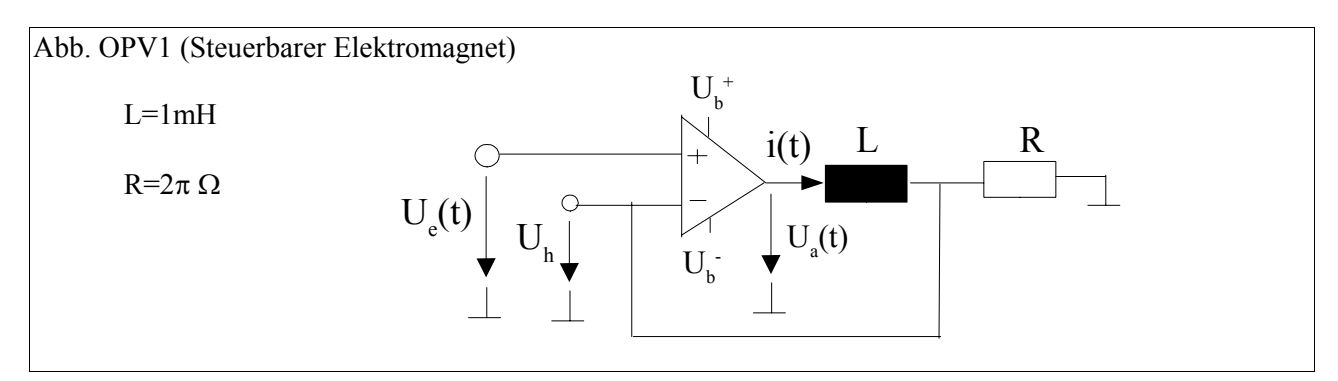

# 3.2 Betrachtung im Frequenzbereich

*Der OPV besitzt nun endliche Verstärkung mit dem Betragsfrequenzgang in Abb. OPV2.*

- a) Zeichnen Sie in Abb. OPV3 den Phasengang des OPV beginnend bei 0°.
- b) Berechnen Sie die Schleifenverstärkung Vs.
- c) Stellen Sie V<sub>s</sub> nach Betrag und Phase im Bodediagramm dar. (Zeichnen Sie in die bestehenden Diagramme der Abb. OPV2/3!)
- d) Geben Sie Phasen- und Amplitudenrand an und treffen Sie eine Aussage über die Stabilität dieser Schaltung.

e) Prüfen Sie anhand des Bodediagramms, ob die Parallelschaltung eines Widerstandes R<sub>P</sub>=20 $\pi\Omega$  zu L sinnvoll ist.

#### Institut für Hochfrequenz- und Halbleitersystemtechnologien – Fachgebiet Antennen & EMV – TU Berlin

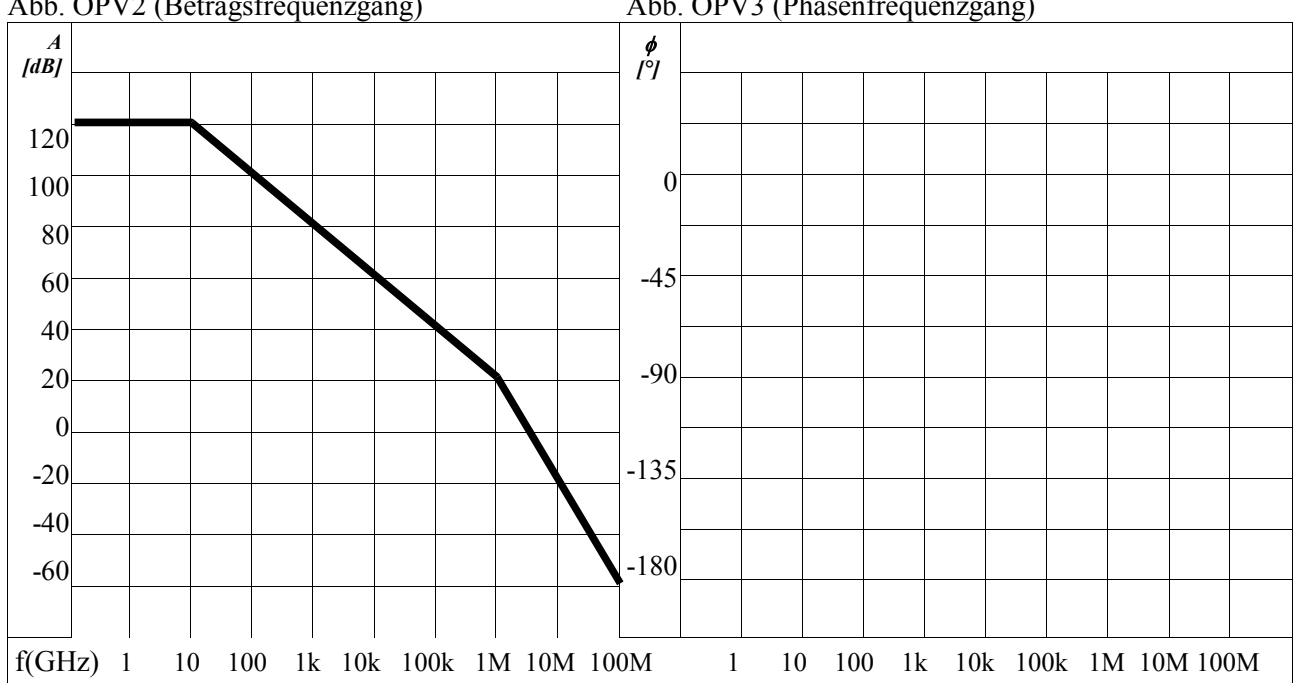

# Abb. OPV2 (Betragsfrequenzgang) Abb. OPV3 (Phasenfrequenzgang)

## **4) Digitaltechnik**

4.1 Gatterschaltungen im Zeitbereich

*Gegeben ist die Schaltung in Abb. DIG1 sowie der zeitliche Verlauf der Eingangsvariablen X in Abb. DIG2. Das Gatter schaltet bei 0,5U<sub>b</sub><sup>+</sup>. Zum Zeitpunkt t* ≤0 *ist der Kondensator C entladen.* 

a) Geben Sie für t<0 die Pegel von X,  $U_h$  und Y an!

b) Skizzieren Sie den Verlauf von Uh und Y für RC<<T und *t*≥0 .

c) Skizzieren Sie den Verlauf von Uh und Y für RC>>T und *t*≥0 .

4.2 Prim-Zahlen-Detektor, KV-Diagramm

*Es soll eine digitale Schaltung mit 4 Eingängen x0...x3 und einem Ausgang Y entworfen werden. Y ist genau dann logisch 1, wenn an x0...x3 eine Primzahl >2 und <17 anliegt.*

- a) Stellen Sie eine Wahrheitstabelle auf, aus der ersichtlich wird, welcher Dezimalzahl die jeweiligen Kombinationen der Eingangsvariablen zugeordnet sind.
- b) Übertragen Sie die Wahrheitstabelle in das KV-Diagramm in Abb. DIG3!
- c) Gestattet hierbei die Min- oder die Maxtermmethode eine grössere Vereinfachung? (Begründung!)
- d) Geben Sie die (mit der hier zweckmässigsten Methode) vereinfachte Schaltfunktion an!
- e) Skizzieren Sie eine entsprechende nur aus einem Gattertyp bestehende Schaltung (NOR- oder NAND-Gatter)!

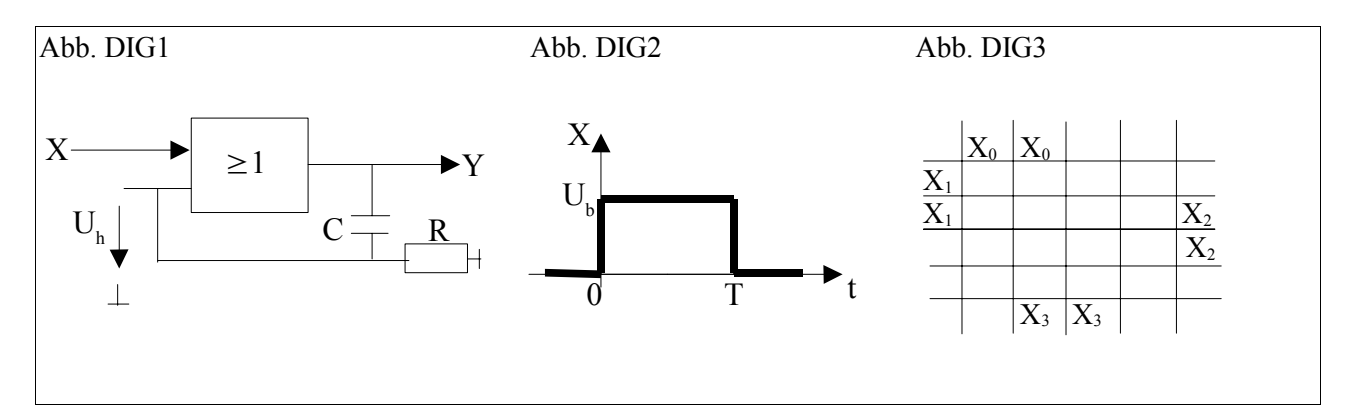